## Vaadin

Der kompakte Einstieg für Java-Entwickler

von Joachim Baumann, Daniel Arndt, Frank Engelen, Frank Hardy, Carsten Mjartan

1. Auflage

dpunkt.verlag 2014

Verlag C.H. Beck im Internet: www.beck.de ISBN 978 3 86490 206 2

Zu Leseprobe

schnell und portofrei erhältlich bei beck-shop.de DIE FACHBUCHHANDLUNG

**Joachim Baumann · Daniel Arndt · Frank Engelen · Frank Hardy · Carsten Mjartan** 

## **Vaadin**

**Der kompakte Einstieg für Java-Entwickler**

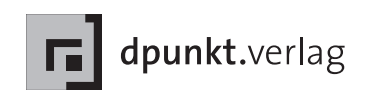

Joachim Baumann Joachim.Baumann@codecentric.de

Daniel Arndt Daniel.Arndt@codecentric.de

Frank Engelen Frank.Engelen@codecentric.de

Frank Hardy Frank.Hardy@codecentric.de

Carsten Mjartan Carsten.Mjartan@codecentric.de

Lektorat: René Schönfeldt Copy-Editing: Annette Schwarz, Ditzingen Satz und Herstellung: Frank Heidt Umschlaggestaltung: Helmut Kraus, www.exclam.de Druck und Bindung: M.P. Media-Print Informationstechnologie GmbH, 33100 Paderborn

Bibliografische Information der Deutschen Nationalbibliothek Die Deutsche Nationalbibliothek verzeichnet diese Publikation in der Deutschen Nationalbibliografie; detaillierte bibliografische Daten sind im Internet über http://dnb.d-nb.de abrufbar.

ISBN 978-3-86490-206-2

1. Auflage 2015 Copyright © 2015 dpunkt.verlag GmbH Wieblinger Weg 17 69123 Heidelberg

Die vorliegende Publikation ist urheberrechtlich geschützt. Alle Rechte vorbehalten. Die Verwendung der Texte und Abbildungen, auch auszugsweise, ist ohne die schriftliche Zustimmung des Verlags urheberrechtswidrig und daher strafbar. Dies gilt insbesondere für die Vervielfältigung, Übersetzung oder die Verwendung in elektronischen Systemen.

Es wird darauf hingewiesen, dass die im Buch verwendeten Soft- und Hardware-Bezeichnungen sowie Markennamen und Produktbezeichnungen der jeweiligen Firmen im allgemeinen warenzeichen-, marken- oder patentrechtlichem Schutz unterliegen.

Alle Angaben und Programme in diesem Buch wurden mit größter Sorgfalt kontrolliert. Weder Autor noch Verlag können jedoch für Schäden haftbar gemacht werden, die in Zusammenhang mit der Verwendung dieses Buches stehen.

5 4 3 2 1 0

## **Inhaltsverzeichnis**

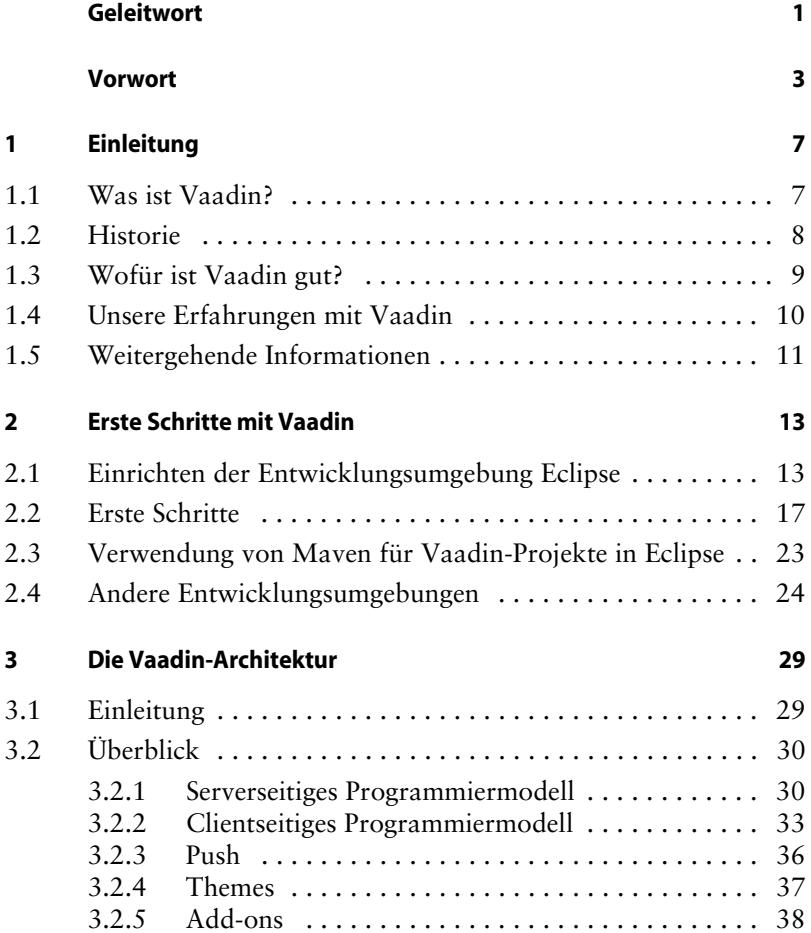

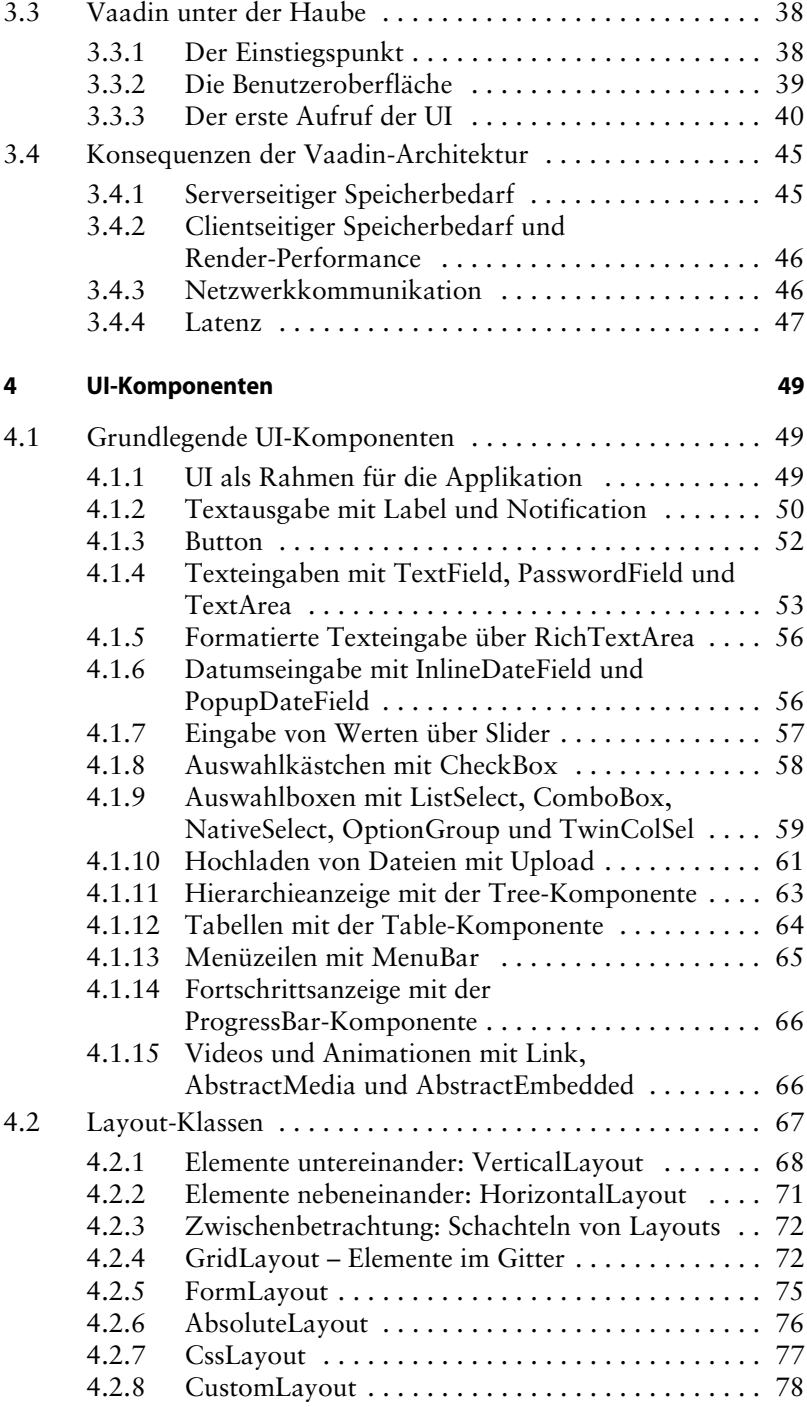

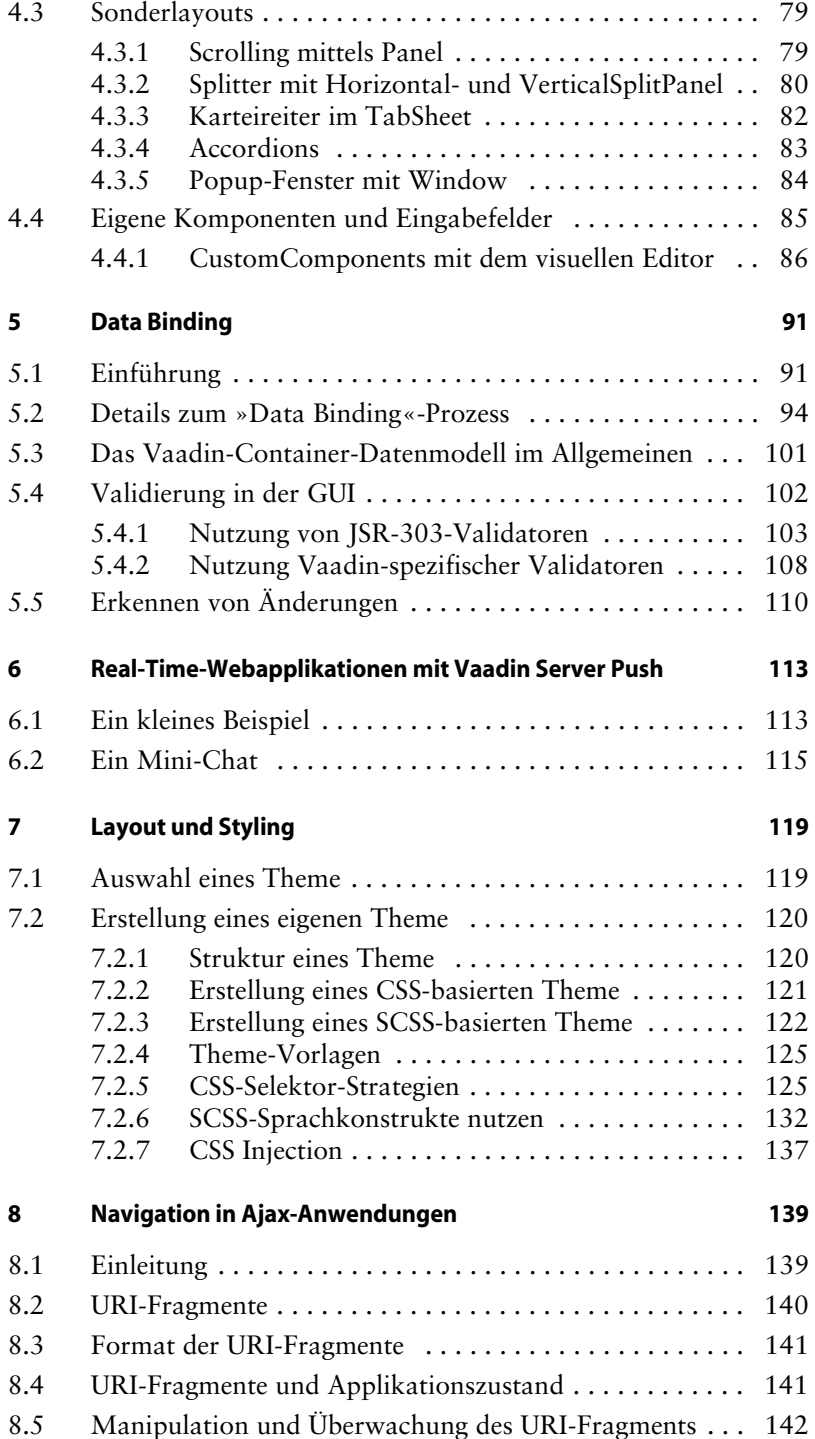

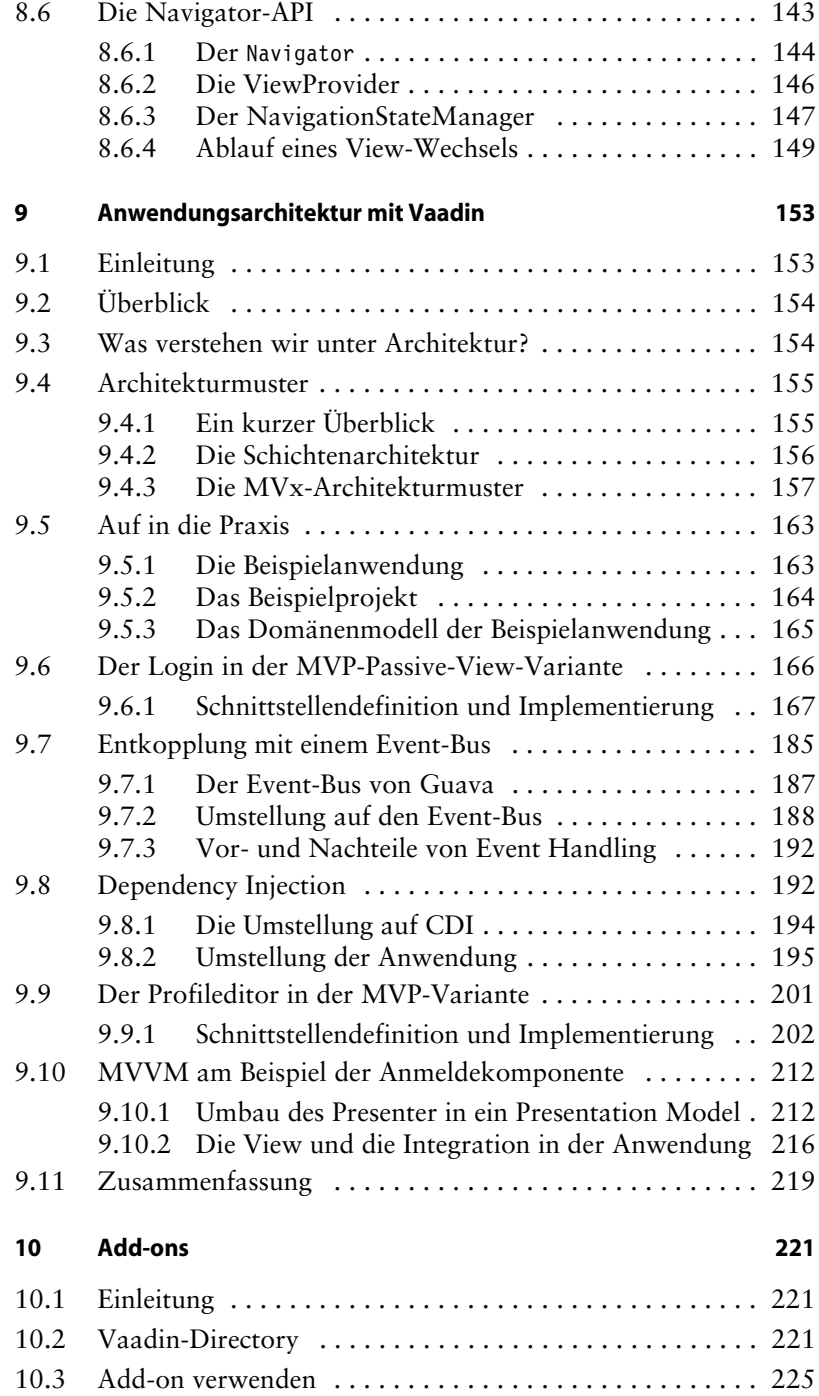

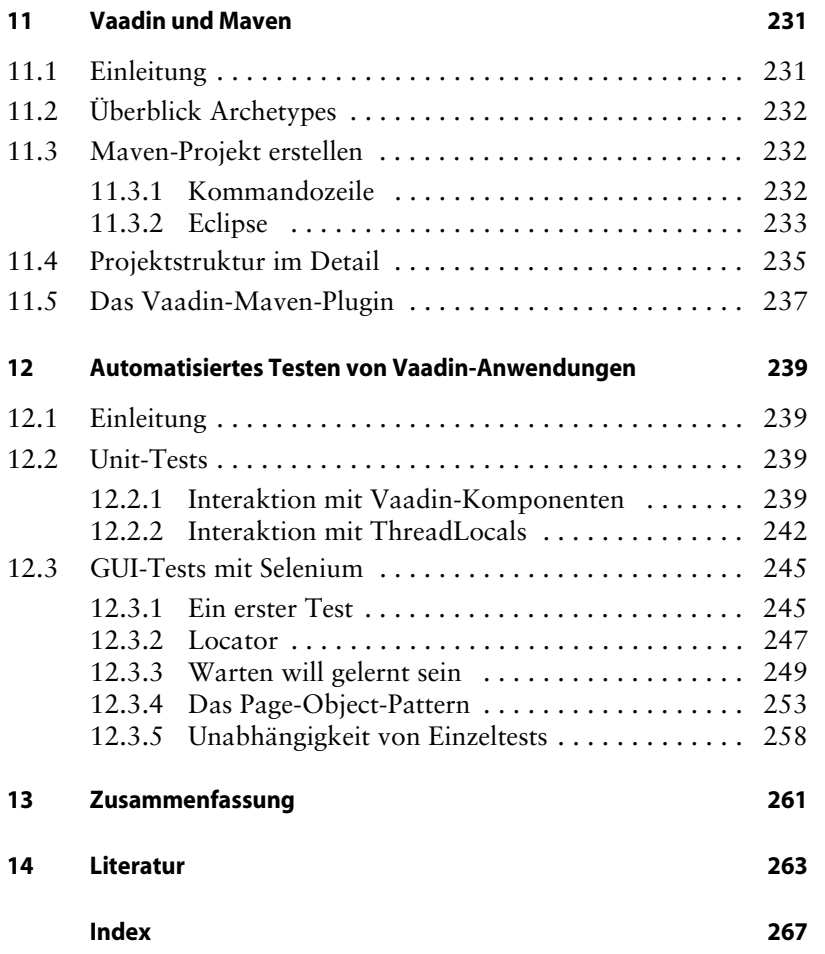